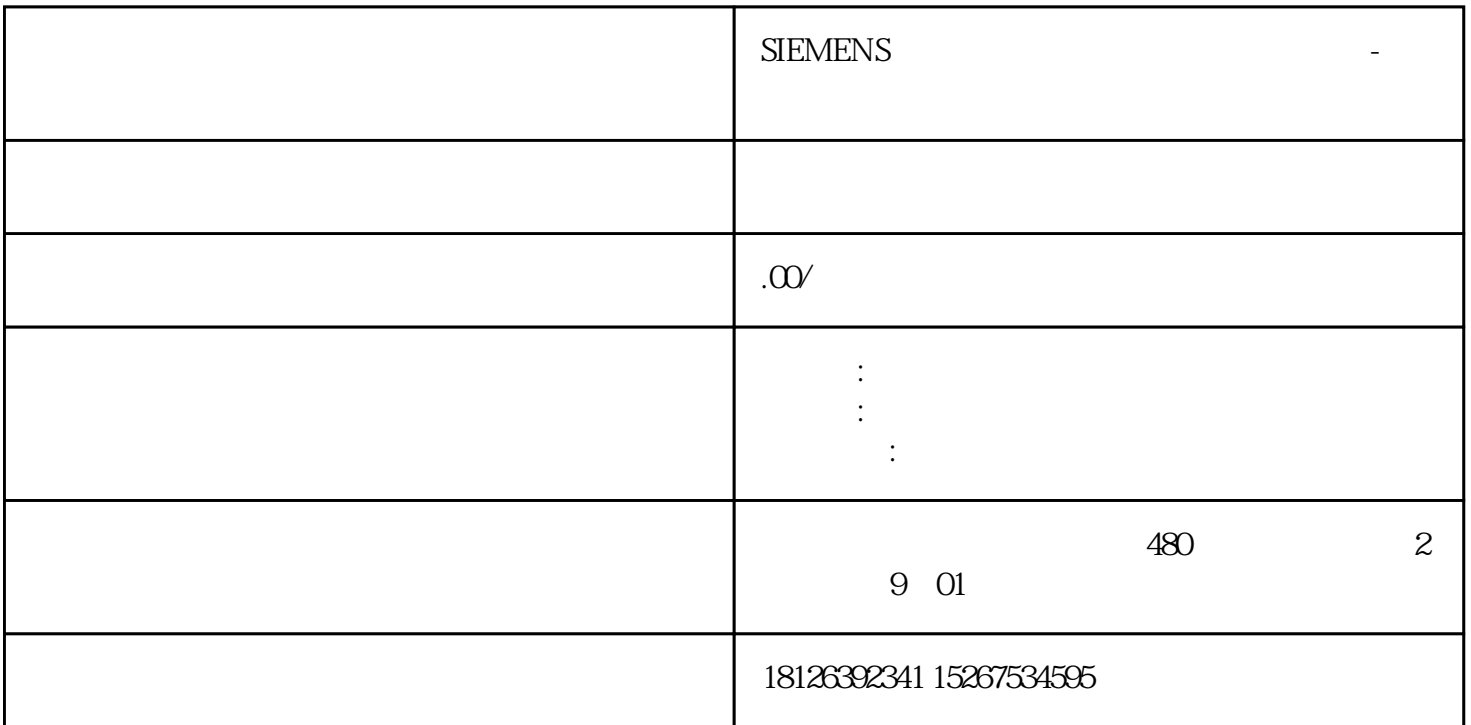

1 CPU CPU CPU  $\begin{array}{ccc} CPU & CPU & 2 \\ S7-1200PLC & 3 & CPU \end{array}$  $S7-1200PLC$  4  $24M$ S7-1200CPU

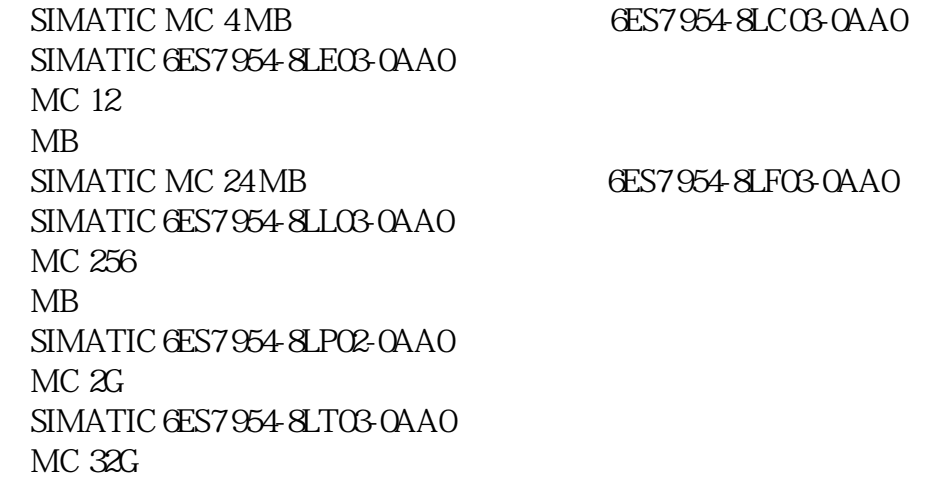

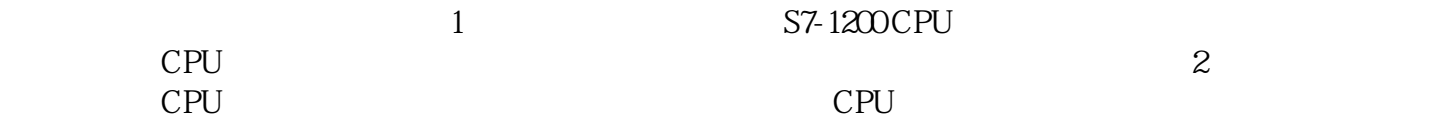

1 STEP 7 Basic STEP 7 Basic Reader Reader Reader Reader Reader

--->您的读卡器型号,如下图所示:

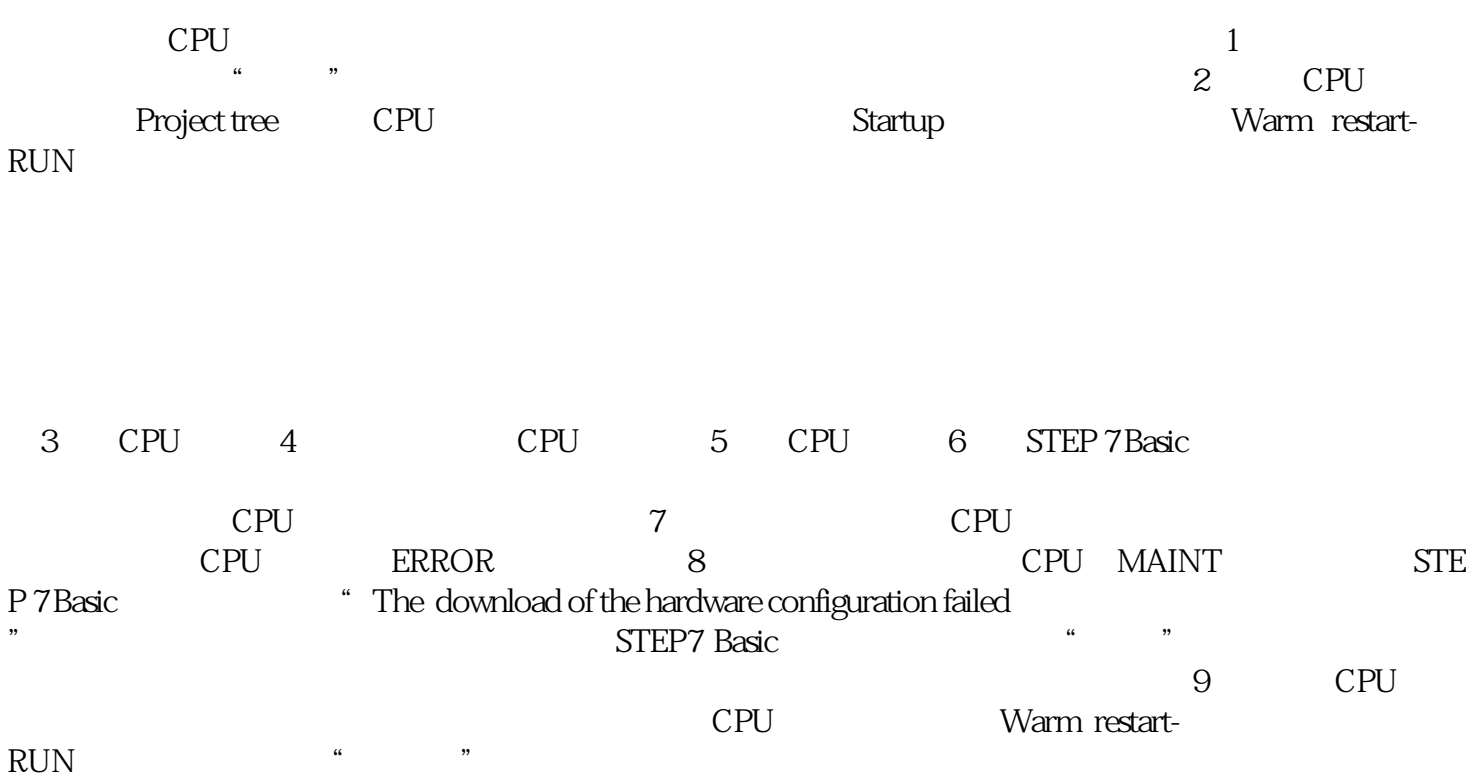

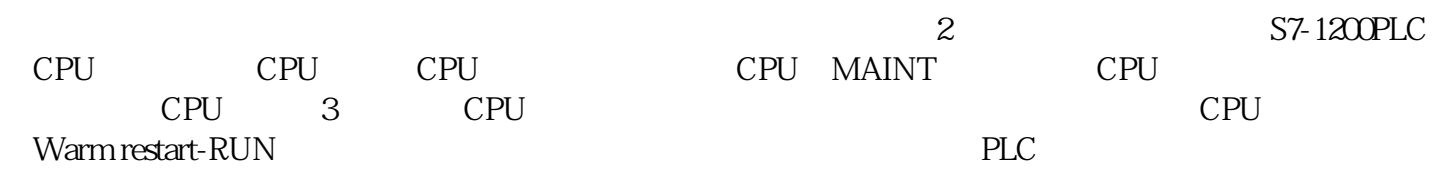

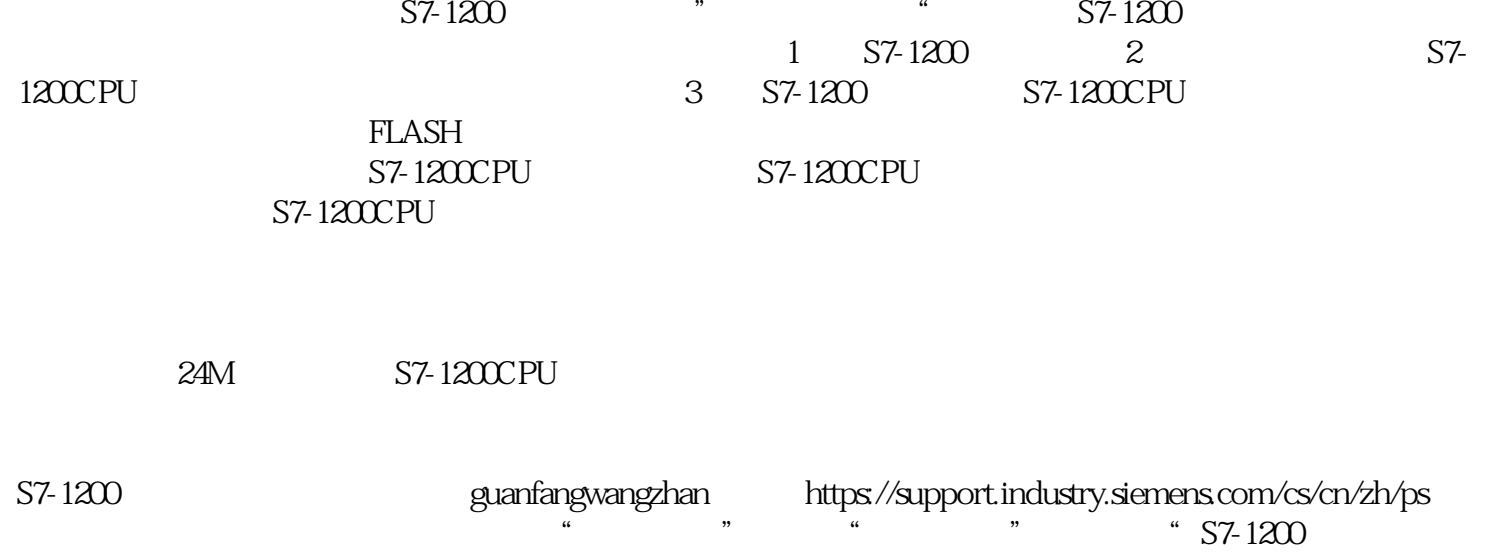

 $\frac{1}{2}$  CPU 3